## **1. [www.charmsoffice.com](http://www.charmsoffice.com/) – Click Parents/Students/Members**

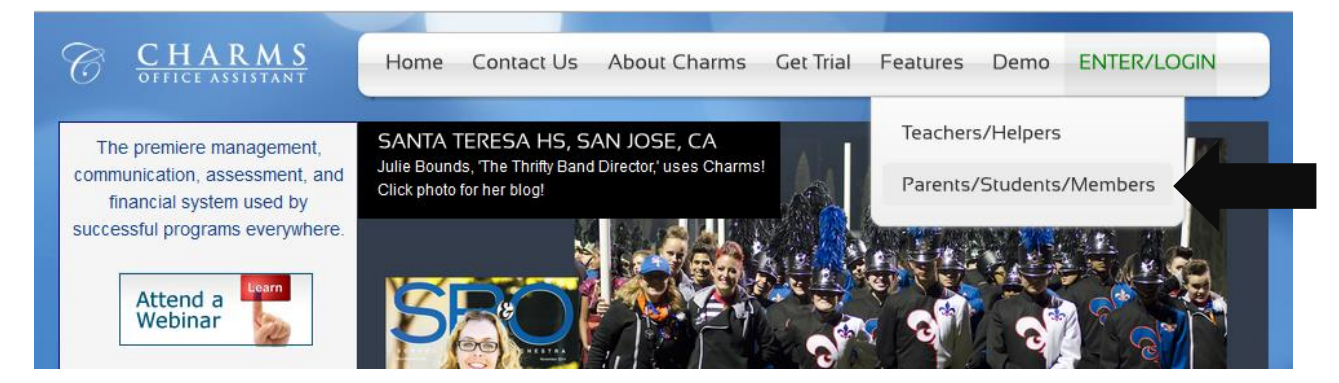

## **2. School Code: WVHSBAND**

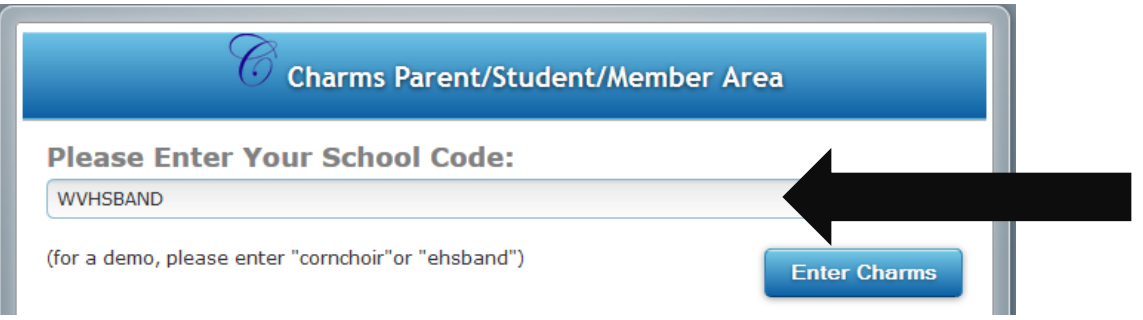

**3. Fill in Trip Chaperone Password – email Mr. Benton to get your password – dbenton@bradleyschools.org**

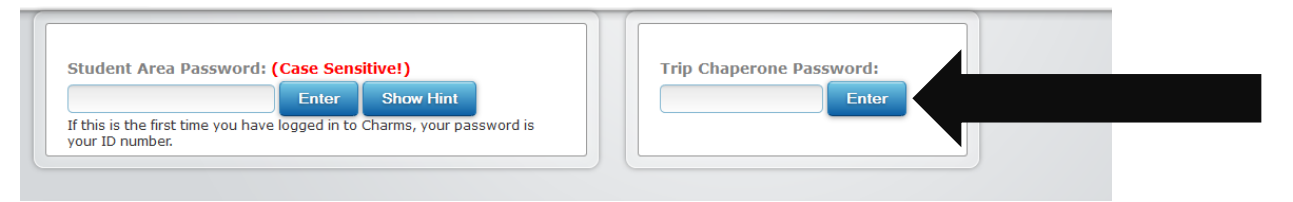

**4. Click on Trip Statement and Check your Balance**

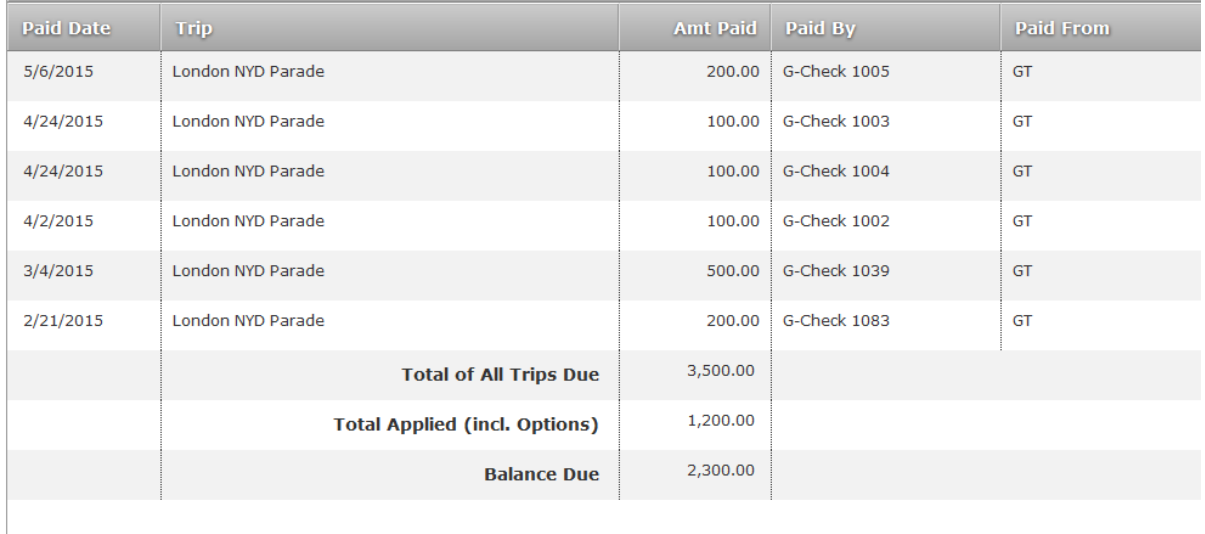

TOTAL AMOUNT DUE 2,300.00